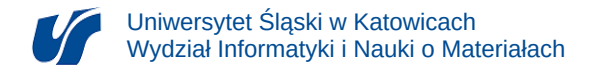

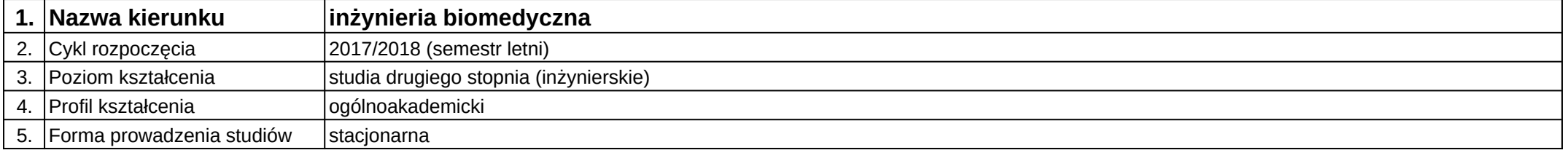

## **Moduł kształcenia:** Technologie szybkiego prototypowania

## **Kod modułu:** 08-IBMS-S2-17-3-TSP

## **1. Liczba punktów ECTS:** 3

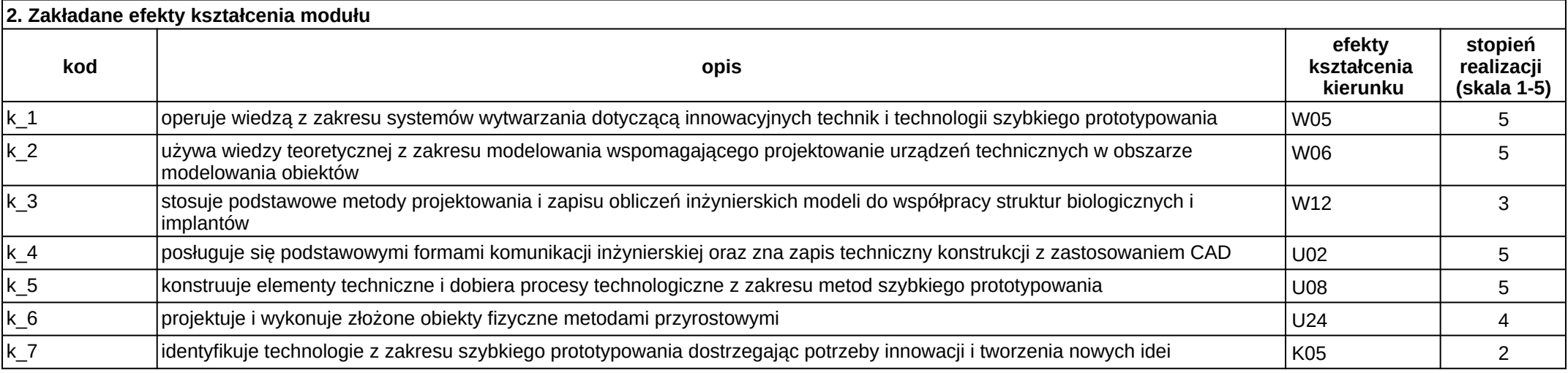

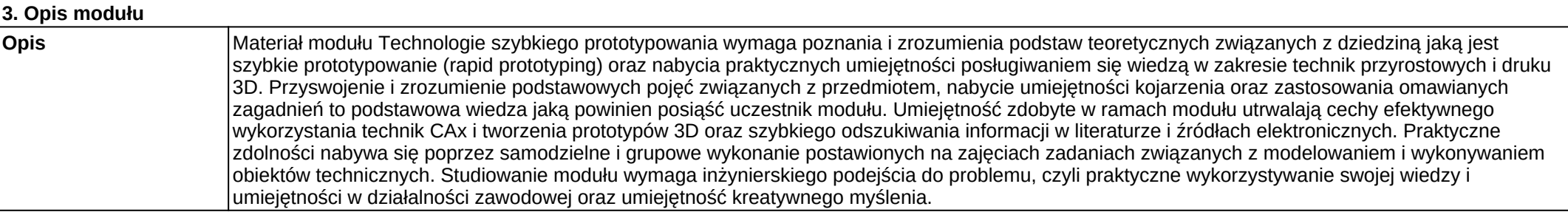

**Wymagania wstępne** Realizacja efektów kształcenia modułów wspomagane komputerowo projektowanie inżynierskie w ramach I stopnia studiów oraz modułu inżynieria odwrotna w modelowaniu inżynierskim w ramach drugiego stopnia studiów.

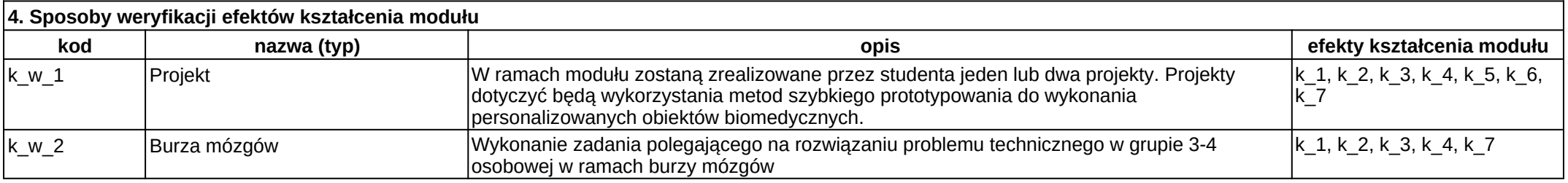

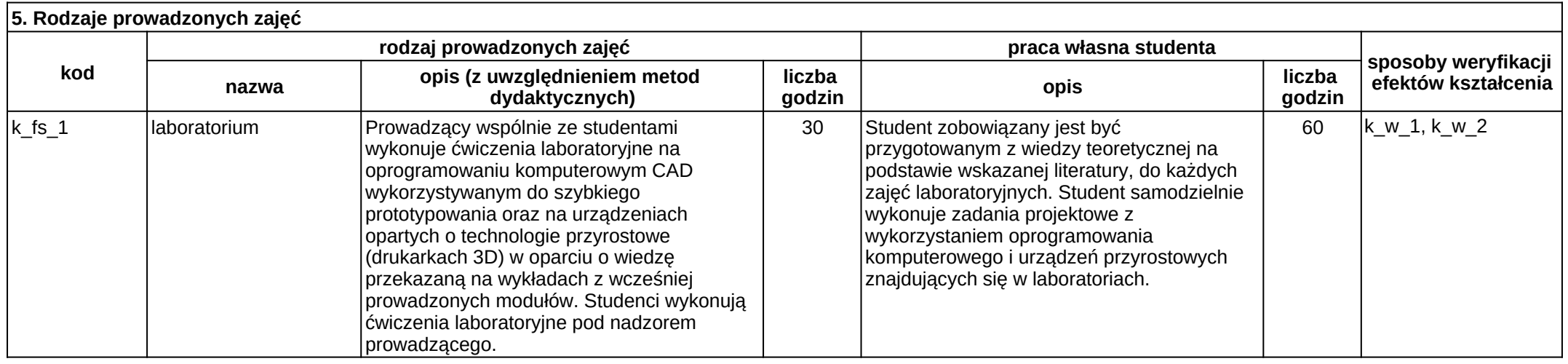